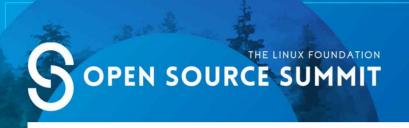

An Empirical Study of an Advanced Kernel Tailoring Framework

Junghwan Kang / ultract@nsr.re.kr

@ultractt

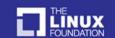

#### Contents

- Introduction
- Review
  - My Previous Work @ OSSummit NA 2017
- Advanced Features
- Demo
- Evaluation
- Discussion
- Conclusion

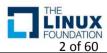

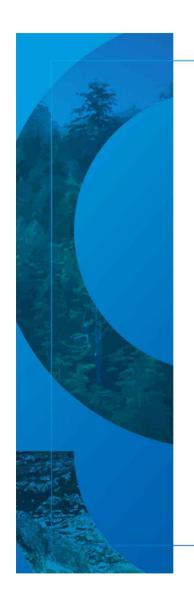

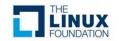

- Motivation of My Work
  - Minimize the Attack Surface of the Linux Kernel
  - Automate the Kernel Configuration
  - Produce a Stable Tailored Linux Kernel

More than **12,000 Options** (Has Prompts)

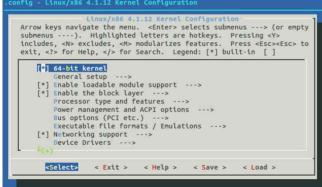

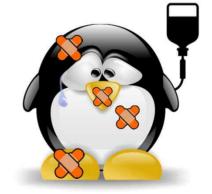

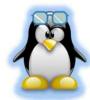

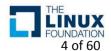

- 1st Approach Undertaker-Tailor
  - Uses Ftrace(Kernel Function Tracer)
  - Formulates Dependency Relationships of Kernel Configuration Options
  - Uses SAT Solver

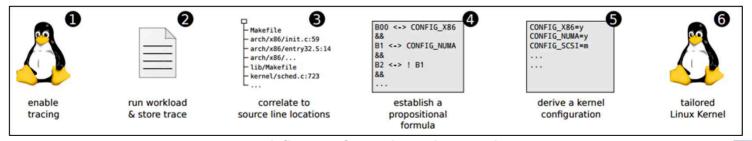

Workflow of Undertaker-tailor

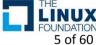

- 1st Approach Undertaker-Tailor
  - Great! However, tailored kernels often fail to run
    - Failed to Boot Up ⊗
    - Found Some Bugs & Fixed them

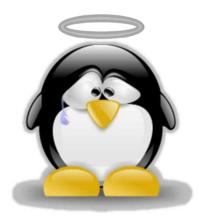

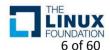

- 2nd Approach Localmodconfig
  - Command For Configuring the Kernel
  - Very Useful to reduce the # of Kernel Modules
    - Mostly Drivers Removed
    - Still Unnecessary Configuration Options...

```
"make localmodconfig" Create a config based on current config and loaded modules (lsmod). Disables any module option that is not needed for the loaded modules.

To create a localmodconfig for another machine, store the lsmod of that machine into a file and pass it in as a LSMOD parameter.

target$ lsmod > /tmp/mylsmod target$ scp /tmp/mylsmod host:/tmp
host$ make LSMOD=/tmp/mylsmod localmodconfig

The above also works when cross compiling.
```

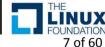

- 3rd Approach Kernel Tailoring Framework
  - Uses the Undertaker-Tailor with Some Fixes
  - Automates Kernel Tailoring Workflow
  - Checks Tailored Kernels if it includes essential configurations, by looking into
    - Boot State
    - System Logs, Kernel Modules
    - Peripherals(Keyboard, Mouse, Network, etc.)
  - Got a Working Tailored Kernel!
    - But, Not Boot Up Sometimes...
    - I Needed Next Approaches for an Advanced Kernel Tailoring..

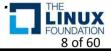

- 4th Approach Advanced Kernel Tailoring Framework
  - Improves a Stability
    - Enables tailoring with fine-grained configuration options (Not Grouping)
    - Includes Various Conditions to Verify Tailored Kernels
      - Shows Relationships between Configuration Options & the Conditions
  - Supports for Other Linux Distributions
    - Debian
    - Ubuntu
    - •
  - Measures Performance of between a Tailored & Original Kernel
    - Lmbench (Micro-benchmark for Linux/UNIX/POSIX)
    - Phoronix-Test-Suite (Benchmark for Linux & Other Operating Systems)

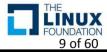

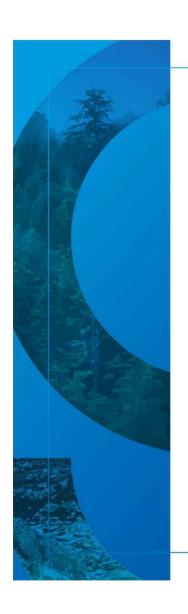

Details of My Previous Work are
 in a Presentation File at OSSummit NA 2017 ©
 (<a href="http://sched.co/BCsG">http://sched.co/BCsG</a>)

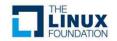

- Design
  - Architecture

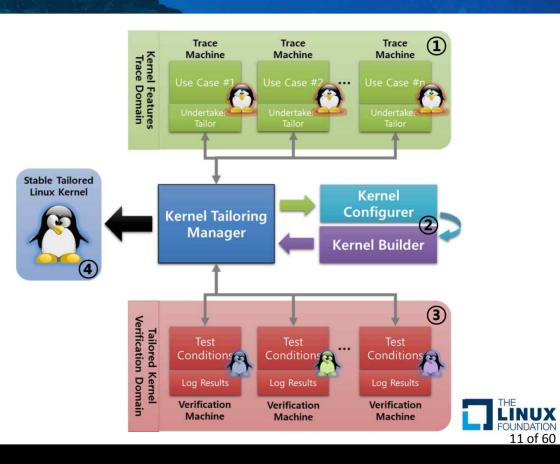

- Design
  - Workflow

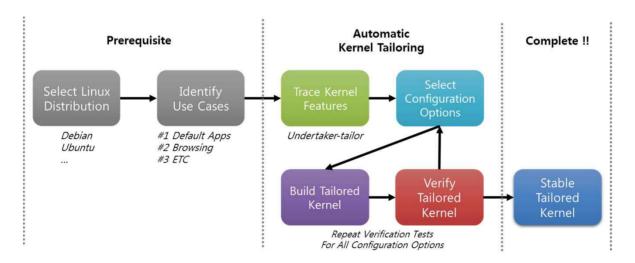

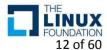

- Design
  - Kernel Configurer
    - Selects Configuration Options
      - Replenishes a Shortage of the Kernel Configuration by the Undertaker-Tailor
    - Groups Configuration Options For Tests
      - Reduces the number of Tests for Tailored Kernels (Configure & Build & Verify a Tailored Kernel)

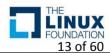

- Design
  - Kernel Configurer

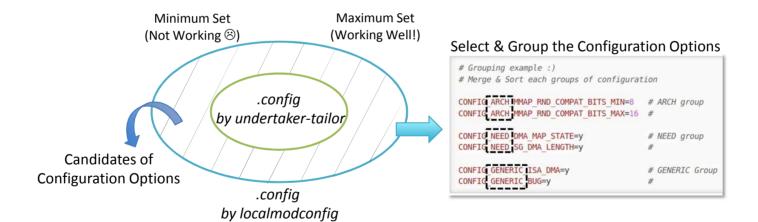

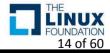

- Design
  - Kernel Configurer

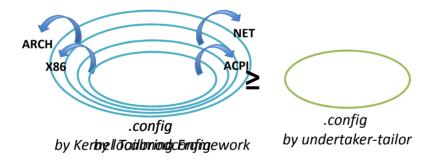

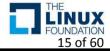

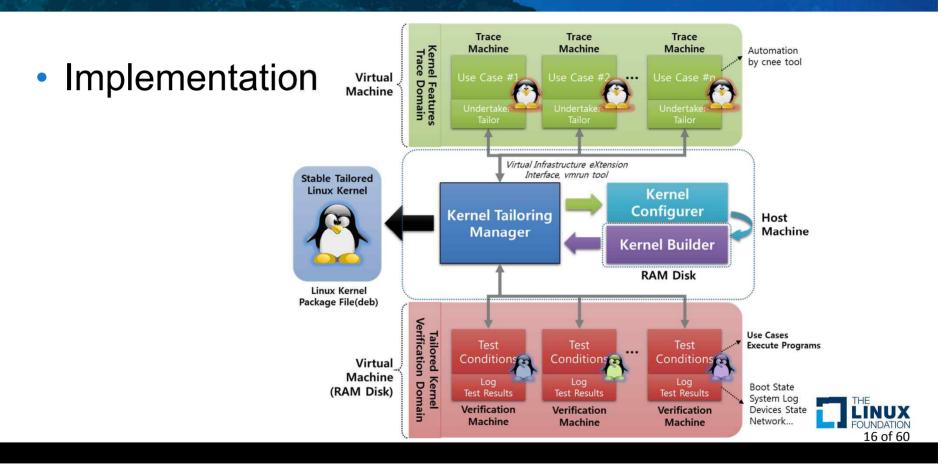

- Implementation
  - Multi-VMs for a Verification
    - # of Maximum VMs: 5

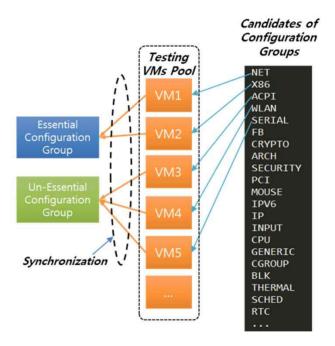

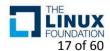

- Evaluation
  - Elapsed time: About 5 Hours(# of Verification VMs: 5)
  - Kernel Image Size: About ½ ↓
  - # of Kernel Modules: 110/3269 ≒ 3.4 %
  - Got a Working Tailored Linux Kernel!!
    - But, I found out that the Kernel doesn't boot up sometimes

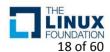

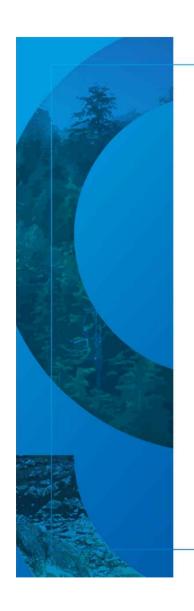

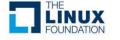

- Fine-grained Kernel Tailoring
  - Not Grouping
    - Tailoring Each Kernel Configuration Option
    - Relationship with Conditions for a Verification

Candidates of Configuration Options (# of Candidates: 650 For Gooroom)

ultract@ultract-HP-Z840-MICROCODE INTEL 2 ISCSI IBFT FIND 3 X86 X32 DISABLED 4 OSF\_PARTITION 5 WLAN\_VENDOR\_INTERSIL 6 ACPI CONTAINER 7 X86 X2APIC 8 SERIAL 8250 DMA 9 X86 PLATFORM DEVICES 10 DRM LEGACY 11 ULTRIX PARTITION IPV6 ROUTE INFO 13 MEMBARRIER LEDS TRIGGER CPU 16 STANDALONE 17 PROC EVENTS 8 SERIAL 8250 PNP 19 X86\_VSYSCALL\_EMULATION 20 HPET\_MMAP\_DEFAULT 21 SERIAL\_8250\_FINTEK 22 FHANDLE 23 NET VENDOR 3COM 24 LDM PARTITION 25 NET VENDOR 8390 26 ACORN PARTITION ICS 27 SECURITY SELINUX DEVELOP 28 RD BZIP2 29 NET VENDOR QUALCOMM 30 ACPI APEI MEMORY FAILURE 31 USB EHCI ROOT HUB TT 32 OPTIMIZE INLINING 33 MODULE FORCE LOAD 34 MOUSE PS2 TRACKPOINT 35 FB\_MODE\_HELPERS 36 ACPI\_IZC\_OPREGION

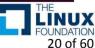

- Fine-grained Kernel Tailoring
  - Only Selectable Configuration Options
    - Uses a Model File by the undertaker-kconfigdump
      - "HasPrompts"

submenus ----). Highlighted letters are hotkeys. Pressing <Y> includes, <N> excludes, <M> modularizes features. Press <Esc><Esc> to exit, <?> for Help, </> for Search. Legend: [\*] built-in [] Showing [ ] 64-bit kernel General setup ---> Selectable \*] Enable loadable module support ---> [\*] Enable the block layer ---> Configuration Processor type and features ---> Power management and ACPI options ---> Bus options (PCI etc.) ---> **Options** Executable file formats / Emulations ---> [\*] Networking support ---> Device Drivers --->

ultract@ultract-HP-Z840-Workstation: /mnt/RAM\_disk/linux-4.9.82/m "x86.rsf" File 1 Item 64BIT boolean by undertaker-2 HasPrompts 64BIT 1 3 Default 64BIT "ARCH!=CVALUE i386" "y" kconfigdump 4 Definition 64BIT "arch/x86/Kconfig:2" 5 Item X86\_32 boolean 6 Depends X86\_32 "!64BIT" 7 HasPrompts X86\_32 0 8 Default X86\_32 "y" "!64BIT" 9 Definition X86\_32 "arch/x86/Kconfig:9" 10 Item X86\_64 boolean 11 Depends X86 64 "64BIT" 12 HasPrompts X86\_64 0 13 Default X86\_64 "y" "64BIT" 14 Definition X86\_64 "arch/x86/Kconfig:13" 15 Item X86 boolean 16 HasPrompts X86 0 17 Default X86 "y" "y"
18 ItemSelects X86 "ACPI\_LEGACY\_TABLES\_LOOKUP" "ACPI" 19 ItemSelects X86 "ACPI\_SYSTEM\_POWER\_STATES\_SUPPORT" "ACPI" 20 ItemSelects X86 "ANON INODES" 21 ItemSelects X86 "ARCH\_CLOCKSOURCE\_DATA"
22 ItemSelects X86 "ARCH\_DISCARD\_MEMBLOCK" 23 ItemSelects X86 "ARCH\_HAS\_ACPI\_TABLE\_UPGRADE" "ACPI" 24 ItemSelects X86 "ARCH HAS DEVMEM IS ALLOWED" 25 ItemSelects X86 "ARCH\_HAS\_ELF\_RANDOMIZE" x86.rsf" 59569L, 3063382C 21 of 60

- Fine-grained Kernel Tailoring
  - Dependency between Configuration Options
    - Counts how other configuration options "Depend on" a particular configuration option (reverse dependency)

 Tailoring in the order of degree of the dependency from lowest to highest

highest

# of the Reverse Dependency

Dependency

The properties of the Reverse of the Reverse of the Rev

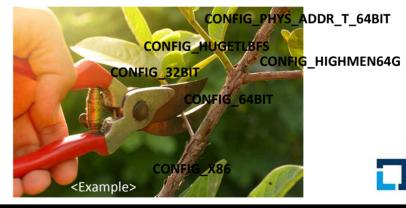

22 of 60

- Fine-grained Kernel Tailoring
  - Randomize Configuration Options
    - Minimize Dependency between Candidates of Configuration Options

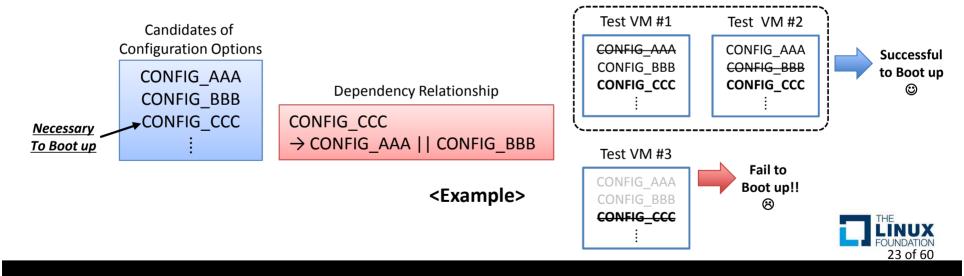

- Various conditions for a verification
  - Display
    - Resolution and Dimension
  - Network
  - Peripherals
    - Keyboard and Mouse
  - Security
    - Protection Mechanisms for the Linux Kernel
  - File Systems
  - Etc
    - Power State
    - System Logs (Journalctl)
    - Running Applications

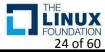

- Various conditions for a verification Display
  - Resolution & Dimension
    - phoronix-test-suite system-info → Compare the Before and After
    - xdpyinfo or xrandr
      - → Compare the Before and After

25 of 60

- Various Conditions for a Verification
  - Network
    - IPv4
      - /bin/ip a | grep "192.168."
    - IPv6
      - /bin/ip a | grep "inet6 [a-z0-9]\+::[a-z0-9:]\+"
      - dmesg or journalctl | grep "Failed to insert module 'ipv6"
    - Ping the Gateway

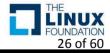

- Various Conditions for a Verification Peripherals
  - Keyboard & Mouse Device
    - /dev/input & udevadm(udev management tool) info
      - ID\_INPUT\_KEYBOARD, ID\_INPUT\_MOUSE
    - Ismod | grep 'psmouse'

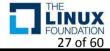

- Various Conditions for a Verification
  - Security Mechanisms for the Linux Kernel
    - checksec → Compare the Before and After
      - Check Kernel Protection mechanisms.
         E.g. Restrict /dev/mem, ASLR, GCC stack protector support...
         (https://github.com/slimm609/checksec.sh)
    - phoronix-test-suite info → Compare the Before and After

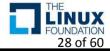

- Various Conditions for a Verification
  - File Systems
    - mount → Compare the Before and After
      - Filters Plugable(Dynamic) File Systems
         E.g. grep -v "binfmt\_misc\[ iso9660\[ fusectl" \]

Werifiable by Other Conditions or Use-cases

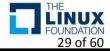

- Various Conditions for a Verification
  - Etc
    - Power State(Suspend & Hibernation)
      - grep "suspend" | /sys/power/disk
      - grep "disk" | /sys/power/state
        - \* https://www.kernel.org/doc/Documentation/power/
    - Journalctl → Compare the Before and After
    - phoronix-test-suite info → Compare the Before and After
    - Running Applications

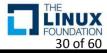

- Supports for Other Linux Distributions
  - Gooroom(Our Custom Desktop Linux ②)
    - Beta 1.0 64bit, <u>Kernel Ver 4.9</u>
    - Xfce Desktop Environment, Lightdm
  - Debian
    - Stretch(9.4) 64bit Desktop, <u>Kernel Ver 4.9</u>
    - Gnome Desktop Environment, Lightdm
  - Ubuntu
    - Bionic Beaver(18.04) 64bit Desktop, <u>Kernel Ver 4.15</u>
    - Gnome Desktop Environment, Lightdm

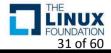

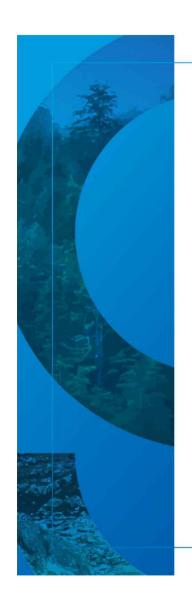

# **Demo**

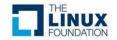

#### Demo

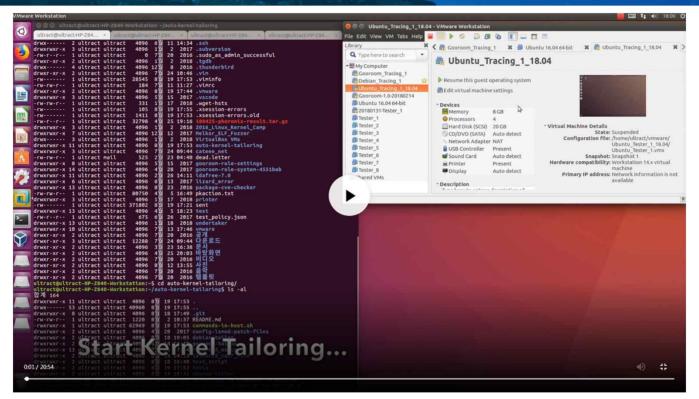

This Video: <a href="https://youtu.be/fHceA4asiXU">https://youtu.be/fnnCn-Bxjnw</a>
Previous Work: <a href="https://youtu.be/fnnCn-Bxjnw">https://youtu.be/fnnCn-Bxjnw</a>

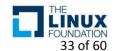

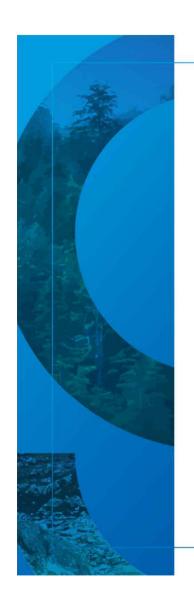

# **Evaluation**

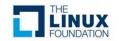

#### Evaluation

- Total Elapsed Time
  - Gooroom Beta 1.0
    - 7 Hours 55 Minutes
      - # of Verification VMs: 8
      - # of Candidates of Configuration Options: 650
  - Debian 9.4
    - 9 Hours 20 Minutes
      - # of Verification VMs: 8
      - # of Candidates of Configuration Options: 628
  - Ubuntu 18.04
    - 14 Hours 45 Minutes
      - # of Verification VMs: 8
      - # of Candidates of Configuration Options: 997

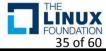

#### Evaluation

- Kernel Image & Initial Ramdisk & Kernel Modules
  - Gooroom Beta 1.0
    - Kernel Image Size
      - Tailored: 14,399,796 Bytes (≈ 72%)
      - Original: 20,090,752 Bytes, \* Decompressed by extract-vmlinux
    - Initial Ramdisk Size
      - Tailored: 6,672,465 Bytes (≈ 20%)
      - Original : 34,078,719 Bytes
    - The Size of Kernel Modules
      - Tailored: 6,650,050 Bytes (≈ 0.04%), # of .ko: 91 ( ≈ 0.03%)
      - Original: 186,697,093 Bytes , # of .ko: 3,387

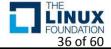

- Kernel Image & Initial Ramdisk & Kernel Modules
  - Debian 9.4
    - Kernel Image Size
      - Tailored: 12,289,612 Bytes (≈ 61%)
      - Original: 20,161,244 Bytes, \* Decompressed by extract-vmlinux
    - Initial Ramdisk Size
      - Tailored: 5,910,123 Bytes (≈ 30%)
      - Original : 19,582,713 Bytes
    - The Size of Kernel Modules
      - Tailored: 5,026,255 Bytes (≈ 0.03%), # of .ko: 91 (≈ 0.03%)
      - Original: 189,458,941 Bytes , # of .ko: 3,387

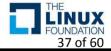

- Kernel Image & Initial Ramdisk & Kernel Modules
  - Ubuntu 18.04
    - Kernel Image Size
      - Tailored : 20,951,272 Bytes (≈ 22%)
      - Original: 94,147,992 Bytes, \* Decompressed by extract-vmlinux
    - Initial Ramdisk Size
      - Tailored: 12,377,995 Bytes (≈ 22%)
      - Original : 53,935,618 Bytes
    - The Size of Kernel Module
      - Tailored: 5,772,651 Bytes (≈ 0.02%), # of .ko: 64 (≈ 0.01%)
      - Original: 236,401,113 Bytes , # of .ko: 5,161

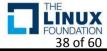

- Kernel Configuration File
  - Gooroom Beta 1.0

|                                     | Original .config | 1st Tailored .config<br>by Undertaker-Tailor | Localmodconfig<br>.config | Final Tailored .config |
|-------------------------------------|------------------|----------------------------------------------|---------------------------|------------------------|
| Enable<br>(=y)                      | 1785             | 359                                          | 1194                      | 565                    |
| Module<br>(=m)                      | 3189             | 75                                           | 101                       | 90                     |
| Disable<br>(not set)                | 1601             | 1377                                         | 2329                      | 1608                   |
| Etc<br>(String, Number)             | 139              | 47                                           | 83                        | 65                     |
| Total<br>(Enable + Module<br>+ Etc) | 5113             | 481                                          | 1378                      | 720                    |

1785 → 565 (≈ 32%)

3189 → 90 (≈ 3%)

5113 → 720 (≈ 14%)

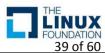

- Kernel Configuration File
  - Gooroom Beta 1.0

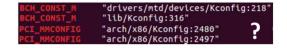

| Sub-Directory of<br>Linux Kernel |      | 1st Tailored .config<br>by Undertaker-Tailor | Localmodconfig<br>.config | Final Tailored .config |                        |
|----------------------------------|------|----------------------------------------------|---------------------------|------------------------|------------------------|
| arch                             | 271  | 149                                          | 256                       | 189                    |                        |
| block                            | 32   | 8                                            | 32                        | 12                     |                        |
| crypto                           | 130  | 35                                           | 54                        | 47                     |                        |
| drivers                          | 3109 | 85                                           | 473                       | 140                    | 3019 → 140 (≈ 5%)      |
| fs                               | 261  | 22                                           | 58                        | 44                     |                        |
| init                             | 126  | 48                                           | 125                       | 85                     |                        |
| kernel                           | 93   | 47                                           | 89                        | 57                     |                        |
| lib                              | 127  | 40                                           | 99                        | 62                     |                        |
| mm                               | 52   | 18                                           | 47                        | 26                     |                        |
| net                              | 640  | 16                                           | 73                        | 29                     | 640 → 29 (≈ 5%)        |
| security                         | 52   | 8                                            | 52                        | 19                     |                        |
| sound                            | 214  | 14                                           | 25                        | 19                     | 214 → 19 (≈ 9%)        |
| usr                              | 7    | 0                                            | 7                         | 2                      |                        |
| virt                             | 14   | 1                                            | 1                         | 1                      | THE                    |
| Total                            | 5128 | 491                                          | 1391                      | 732                    | FOUNDATION<br>40 of 60 |

- Kernel Configuration File
  - Debian 9.4

|                                     | Original .config | 1st Tailored .config<br>by Undertaker-Tailor | Localmodconfig<br>.config | Final Tailored .config |                    |
|-------------------------------------|------------------|----------------------------------------------|---------------------------|------------------------|--------------------|
| Enable<br>(=y)                      | 1761             | 364                                          | 1170                      | 565                    | 1761 → 565 (≈ 32%) |
| Module<br>(=m)                      | 3202             | 75                                           | 103                       | 94                     | 3202 → 94 (≈ 3%)   |
| Disable<br>(not set)                | 1602             | 1391                                         | 2335                      | 1605                   |                    |
| Etc<br>(String, Number)             | 139              | 47                                           | 83                        | 65                     |                    |
| Total<br>(Enable + Module<br>+ Etc) | 5102             | 486                                          | 1356                      | 724                    | 5102 → 724 (≈ 14%) |

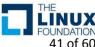

- Kernel Configuration File
  - Debian 9.4

| Sub-Directory of<br>Linux Kernel | Original .config | 1st Tailored .config<br>by Undertaker-Tailor | Localmodconfig<br>.config | Final Tailored .config |   |
|----------------------------------|------------------|----------------------------------------------|---------------------------|------------------------|---|
| arch                             | 273              | 149                                          | 258                       | 190                    |   |
| block                            | 32               | 8                                            | 32                        | 12                     | l |
| crypto                           | 127              | 35                                           | 49                        | 47                     |   |
| drivers                          | 3111             | 92                                           | 474                       | 147                    | 3 |
| fs                               | 261              | 21                                           | 55                        | 44                     | l |
| init                             | 126              | 48                                           | 124                       | 84                     | l |
| kernel                           | 93               | 47                                           | 89                        | 55                     | l |
| lib                              | 126              | 40                                           | 94                        | 63                     | l |
| mm                               | 52               | 18                                           | 47                        | 26                     | l |
| net                              | 639              | 16                                           | 72                        | 28                     | e |
| security                         | 42               | 8                                            | 42                        | 17                     | l |
| sound                            | 214              | 14                                           | 25                        | 19                     | 2 |
| usr                              | 7                | 0                                            | 7                         | 3                      | ľ |
| virt                             | 14               | 1                                            | 1                         | 1                      |   |
| Total                            | 5117             | 497                                          | 1369                      | 736                    |   |

3111 → 147 (≈ 5%)

639 → 28 (≈ 4%)

214 → 19 (≈ 9%)

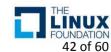

- Kernel Configuration File
  - Ubuntu 18.04

|                                     | Original .config | 1st Tailored .config<br>by Undertaker-Tailor | Localmodconfig<br>.config | Final Tailored .config |                               |
|-------------------------------------|------------------|----------------------------------------------|---------------------------|------------------------|-------------------------------|
| Enable<br>(=y)                      | 2381             | 338                                          | 1596                      | 634                    | 2381 → 634 (≈ 23%)            |
| Module<br>(=m)                      | 4937             | 45                                           | 74                        | 55                     | 4937 → 55 (≈ 1%)              |
| Disable<br>(not set)                | 749              | 1423                                         | 2630                      | 1620                   |                               |
| Etc<br>(String, Number)             | 173              | 45                                           | 105                       | 69                     | 7491 <del>→</del> 758 (≈ 10%) |
| Total<br>(Enable + Module<br>+ Etc) | 7491             | 428                                          | 1775                      | 758                    | , ,                           |
|                                     |                  |                                              |                           |                        | THE                           |

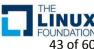

- Kernel Configuration File
  - Ubuntu 18.04

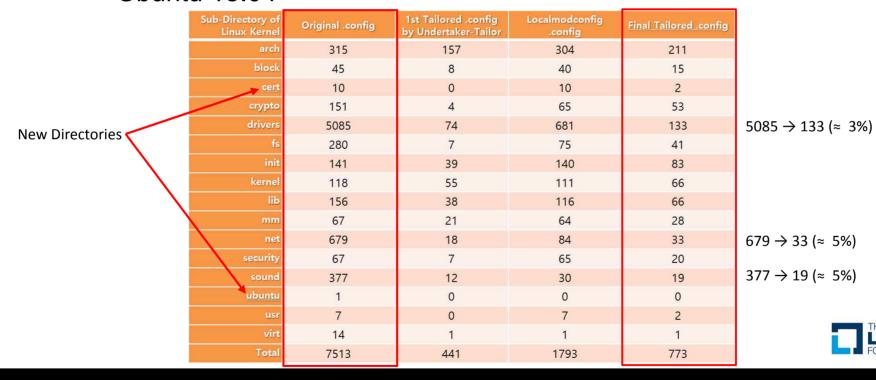

44 of 60

# • Verification Log - Gooroom Beta 1.0 \* https://github.com/ultract/linux-kernel-tailoring-framework/tree/master/tailoring\_log

#### [Boot Up]

BINFMT SCRIPT **DEVTMPFS FPOLL** 

FILE LOCKING **FUTEX** 

**INOTIFY USER** 

**MULTIUSER** 

RD GZIP SERIAL 8250

SHMEM

**SIGNALFD** 

**SYSFS** 

**TIMERFD TMPFS** 

TTY

UNIX

UNIX98 PTYS

VT

#### [ Phoronix-test-suite ]

DMI → Motherboard & BIOS Information

DMIID → Motherboard & BIOS Information

DRM LEGACY → Graphics

IOSCHED CFQ → Disk Scheduler - CFQ(Before), NOOP(After)

PACKET → No Internet Connectivity

PAGE TABLE ISOLATION → Security - KPTI

RETPOLINE → Security - Full generic retpoline Protection

#### [ Journalctl Log ]

ECRYPT FS → Failed to find module 'ecryptfs'

IPV6 → device (enp2s1): addrconf6: failed to start neighbor discovery ...

NAMESPACES → Failed to start Hostname Service ...

PACKET → (Socket Filtering) are enabled in your kernel ...

PARPORT → Failed to find module 'lp', 'parport\_pc', 'ppdev'

PRINTER → Failed to find module 'lp'

RETPOLINE → Spectre V2 : kernel not compiled with retpoline;

TMPFS POSIX ACL → Failed to apply ACL on /dev/dri/card0: Operation not supported ...

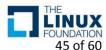

## Verification Log - Gooroom Beta 1.0 <a href="https://github.com/ultract/linux-kernel-tailoring-framework/tree/master/tailoring\_log">https://github.com/ultract/linux-kernel-tailoring-framework/tree/master/tailoring\_log</a>

#### [ Checksec ]

AUDIT → SELinux Enable CC STACKPROTECTOR STRONG → GCC stack protector support RANDOMIZE\_BASE → Address space layout randomization RELOCATABLE → Address space layout randomization SECURITY → SELinux Enable SECURITY SELINUX → SELinux Enable STRICT DEVMEM → Restrict /dev/mem access

### [ File Systems ]

DEFAULT SECURITY SMACK → smackfs NAMESPACES → hugetlbfs SECURITY → smackfs SECURITY\_SMACK → smackfs

#### [ Peripherals ]

INPUT KEYBOARD INPUT MOUSE KEYBOARD\_ATKBD MOUSE PS2

#### [ Network ]

IPV6 → IPv6 Address Not Set NAMESPACES → IPv4 Address Not Set PACKET → IPv4 Address Not Set, Ping to Gateway Failed

#### [ Power State ]

HIBERNATION → /sys/power/disk, /sys/power/state SUSPEND → /sys/power/disk SWAP → /sys/power/disk, /sys/power/state

### [ Kernel Module ]

MODULE UNLOAD → Kernel Module Loading Failed

#### [ Applications ]

ADVISE SYSCALLS → Browser Not Working - Fatal Error NAMESPACES → Pulse Audio Not Working

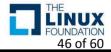

### Verification Log - Debian 9.4

\* https://github.com/ultract/linux-kernel-tailoring-framework/tree/master/tailoring\_log

#### [ Boot Up ]

BINFMT\_SCRIPT DEVTMPFS

**EPOLL** 

EXT4\_USE\_FOR\_EXT2

FILE\_LOCKING

**FUTEX** 

INOTIFY\_USER

**MULTIUSER** 

 $RD\_GZIP$ 

SHMEM SIGNALFD

SYSFS

TIMERFD

**TMPFS** 

TTY UNIX

UNIX98\_PTYS

VT

#### [ Phoronix-test-suite ]

DMI → Motherboard & BIOS Information

DMIID → Motherboard & BIOS Information

IOSCHED CFQ → Disk Scheduler - CFQ(Before), NOOP(After)

NET VENDOR REALTEK → No Internet Connectivity

PACKET → No Internet Connectivity

PAGE\_TABLE\_ISOLATION → Security - KPTI

RD\_LZ4 → No Internet Connectivity

RETPOLINE  $\rightarrow$  Security - Full generic retpoline Protection

### [ Journalctl Log ]

IPV6  $\rightarrow$  device (enp2s1): addrconf6: failed to start neighbor discovery ...

NAMESPACES → Failed to start Hostname Service ...

NET\_VENDOR\_REALTEK → setsockopt(udp, IP\_ADD\_MEMBERSHIP)(0.0.0.0): No such device

PACKET → (Socket Filtering) are enabled in your kernel ...

PARPORT → Failed to find module 'lp', 'parport\_pc', 'ppdev'

PRINTER → Failed to find module 'lp'

 $RD_LZ4 \rightarrow setsockopt(udp, IP_ADD_MEMBERSHIP)(0.0.0.0)$ : No such device

RETPOLINE → Spectre V2 : kernel not compiled with retpoline; no mitigation available!

SERIAL\_8250 → bad device "/dev/ttyS0" given

TMPFS\_POSIX\_ACL  $\rightarrow$  Failed to apply ACL on /dev/dri/card0: Operation not supported ...

 $\mbox{VT\_CONSOLE} \rightarrow \mbox{/dev/ttyS0: not a tty}$ 

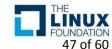

### Verification Log - Debian 9.4

\* https://github.com/ultract/linux-kernel-tailoring-framework/tree/master/tailoring\_log

#### [Checksec]

AUDIT → SELinux Enable

CC\_STACKPROTECTOR\_STRONG → GCC stack protector support

RANDOMIZE\_BASE → Address space layout randomization

RELOCATABLE → Address space layout randomization

SECURITY → SELinux Enable

SECURITY\_SELINUX → SELinux Enable

SLAB\_FREELIST\_RANDOM SLAB freelist randomization STRICT DEVMEM → Restrict /dev/mem access

VMAP\_STACK Virtually-mapped kernel stack

#### [ File Systems ]

NAMESPACES → hugetlbfs

### [ Peripherals ]

INPUT\_KEYBOARD
INPUT\_MOUSE
KEYBOARD\_ATKBD
MOUSE PS2

#### [ Network ]

IPV6 → IPv6 Address Not Set

NAMESPACES → IPv4 Address Not Set

PACKET → IPv4 Address Not Set, Ping to Gateway Failed

#### [ Power State ]

$$\label{eq:hibernation} \begin{split} &\text{HIBERNATION} \to /\text{sys/power/disk}, /\text{sys/power/state} \\ &\text{SWAP} \to /\text{sys/power/disk}, /\text{sys/power/state} \end{split}$$

#### [ Kernel Module ]

 $\mathsf{MODULE\_UNLOAD} \to \mathsf{Kernel} \ \mathsf{Module} \ \mathsf{Loading} \ \mathsf{Failed}$ 

#### [ Applications ]

NAMESPACES → Pulse Audio Not Working

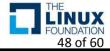

Verification Log - Ubuntu 18.04 \* <a href="https://github.com/ultract/linux-kernel-tailoring-framework/tree/master/tailoring\_log">https://github.com/ultract/linux-kernel-tailoring-framework/tree/master/tailoring\_log</a>

#### [Boot Up]

BINFMT\_SCRIPT DEVTMPFS EPOLL EXT4\_FS

FUTEX INOTIFY USER

MULTIUSER RD GZIP

SERIAL 8250

SERIAL\_8250\_CONSOLE

SHMEM SIGNALFD TIMERFD TMPFS UNIX

UNIX98\_PTYS

VT

#### [ Phoronix-test-suite ]

DMI → Motherboard & BIOS Information

DMIID → Motherboard & BIOS Information

IOSCHED\_CFQ → Disk Scheduler - CFQ(Before), NOOP(After)

PACKETT → No Internet Connectivity

PAGE\_TABLE\_ISOLATION → Security - KPTI

RETPOLINEE → Security - Full generic retpoline Protection

VIRTIO\_BALLOON → No Internet Connectivity

### [ Journalctl Log ]

 $\mbox{FILE\_LOCKING} \rightarrow \mbox{[autospawn] core-util.c: lock: Permission denied ...}$ 

 $FUSE\_FS \rightarrow Failed to find module 'fuse'$ 

INPUT\_EVDEV → cannot open input layer

IPV6  $\rightarrow$  device (enp2s1): addrconf6: failed to start neighbor discovery ...

 ${\sf OSF\_PARTITION} \rightarrow {\sf Failed} \ to \ mount \ Mount \ unit \ for \ core, \ revision \ 5145$ 

 $PACKET \rightarrow$  (Socket Filtering) are enabled in your kernel ...

PARPORT → Failed to find module 'lp', 'parport\_pc', 'ppdev'

PARPORT\_PC Failed to find module 'parport\_pc'

POSIX\_TIMERS Failed to call clock\_adjtime(): Function not implemented

PRINTER → Failed to find module 'lp'

 $\mathsf{PRINTK} \to \mathsf{activation} \ \mathsf{of} \ \mathsf{module} \ \mathsf{imklog} \ \mathsf{failed}$ 

 $\mbox{RETPOLINE} \rightarrow \mbox{Spectre V2}: \mbox{kernel not compiled with retpoline; no mitigation available!}$ 

 ${\sf SQUASHFS\_XZ} \rightarrow {\sf squashfs: SQUASHFS \ error: Filesystem \ uses \ "xz" \ compression}$ 

TMPFS\_POSIX\_ACL  $\rightarrow$  Failed to apply ACL on /dev/dri/card0: Operation not supported ...

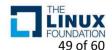

### Verification Log - Ubuntu 18.04

\* https://github.com/ultract/linux-kernel-tailoring-framework/tree/master/tailoring\_log

#### [ Checksec ]

VMAP\_STACK → Virtually-mapped kernel stack

HARDENED\_USERCOPY → Hardened Usercopy

SLAB\_FREELIST\_RANDOM → SLAB freelist randomization

CC\_STACKPROTECTOR\_STRONG → GCC stack protector support

RANDOMIZE\_BASE → Address space layout randomization

AUDIT → SELinux Enable

SECURITY\_SELINUX → SELinux Enable

SECURITY → SELinux Enable

### [ File Systems ]

SQUASHFS → squashfs
SQUASHFS\_XZ → squashfs
CONFIGFS\_FS → configfs
FUSE\_FS → fuse.gvfsd-fuse
MISC\_FILESYSTEMS → pstore

#### [ Peripherals ]

INPUT\_KEYBOARD INPUT\_MOUSE KEYBOARD\_ATKBD MOUSE PS2

### [ Network ]

PACKET  $\rightarrow$  IPv4 Address Not Set, Ping to Gateway Failed IPv6  $\rightarrow$  IPv6 Address Not Set

#### [ Power State ]

HIBERNATION → /sys/power/disk, /sys/power/state SUSPEND → /sys/power/disk SWAP → /sys/power/disk, /sys/power/state

#### [ Kernel Module ]

MODULE UNLOAD → Kernel Module Loading Failed

#### [ Applications ]

FILE\_LOCKING → Pulse Audio Not Working

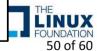

- Boot Up Time Gooroom Beta 1.0
  - Tailored Kernel Image

```
 system-analyze
```

- Startup finished in 1.577s (kernel) + 2.930s (userspace) = 4.507s
- Startup finished in 1.410s (kernel) + 2.928s (userspace) = 4.338s
- Startup finished in **1.523s** (kernel) + 3.241s (userspace) = **4.764s**
- Original Kernel Image
  - Startup finished in **2.695s** (kernel) + 3.324s (userspace) = **6.020s**
  - Startup finished in 2.839s (kernel) + 3.502s (userspace) = 6.341s
  - Startup finished in **2.836s** (kernel) + 3.082s (userspace) = **5.918s**

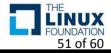

- Boot Up Time Debian 9.4
  - Tailored Kernel Image

```
 system-analyze
```

- Startup finished in **1.416s** (kernel) + 6.751s (userspace) = **8.167s**
- Startup finished in **1.450s** (kernel) + 6.649s (userspace) = **8.100s**
- Startup finished in **1.442s** (kernel) + 6.598s (userspace) = **8.041s**
- Original Kernel Image
  - Startup finished in **1.845s** (kernel) + 7.243s (userspace) = **9.089s**
  - Startup finished in **1.800s** (kernel) + 7.228s (userspace) = **9.029s**
  - Startup finished in **2.053s** (kernel) + 6.992s (userspace) = **9.046s**

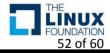

- Boot Up Time Ubuntu 18.04
  - Tailored Kernel Image

```
system-analyze
```

- Startup finished in **1.724s** (kernel) + 5.912s (userspace) = **7.636s**
- Startup finished in **1.662s** (kernel) + 4.319s (userspace) = **5.982s**
- Startup finished in **1.737s** (kernel) + 5.660s (userspace) = **7.397s**
- Original Kernel Image
  - Startup finished in **3.931s** (kernel) + 5.752s (userspace) = **9.683s**
  - Startup finished in **3.980s** (kernel) + 4.162s (userspace) = **8.143s**
  - Startup finished in **3.894s** (kernel) + 3.793s (userspace) = **7.688s**

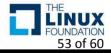

- Performance Lmbench on the Gooroom
  - Most of the Test Results are Similar, except Some Test Items

| Processor, Processes - times in microseconds - smaller is better |           |           | ller is better | Context swite | ching - times in   | microseconds - s | maller is bette |  |
|------------------------------------------------------------------|-----------|-----------|----------------|---------------|--------------------|------------------|-----------------|--|
|                                                                  | fork proc | exec proc | sh proc        |               |                    | 8p/16K ctxsw     | 16p/64K ctxsw   |  |
| Tailored                                                         | 353.29    | 1321.86   | 2677.57        |               | Tailored           | 43.49            | 53.14           |  |
| Original                                                         | 393.29    | 1454.14   | 2919.43        |               | Original           | 54.66            | 60.79           |  |
| <b>X</b> Variation                                               | -40.00    | -132.29   | -241.86        |               | <b>X</b> Variation | -11.17           | -7.64           |  |

| *Local* Comm       | unication | bandwidths i | in MB/s - bigge | er is better |             |          |           |
|--------------------|-----------|--------------|-----------------|--------------|-------------|----------|-----------|
|                    | TCP       | File reread  | Mmap reread     | Bcopy(libc)  | Bcopy(hand) | Mem read | Mem write |
| Tailored           | 2301.14   | 3944.31      | 5484.96         | 4640.73      | 2479.63     | 5567.86  | 3444.14   |
| Original           | 2196.57   | 3427.71      | 5348.34         | 4141.60      | 1784.83     | 5054.29  | 2547.57   |
| <b>X</b> Variation | 104.57    | 516.60       | 136.61          | 499.13       | 694.80      | 513.57   | 896.57    |

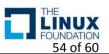

- Performance Phoronix-test-suite on the Gooroom
  - I'll show you the original results
    - \* https://github.com/ultract/linux-kernel-tailoring-framework/tree/master/performance\_test

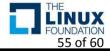

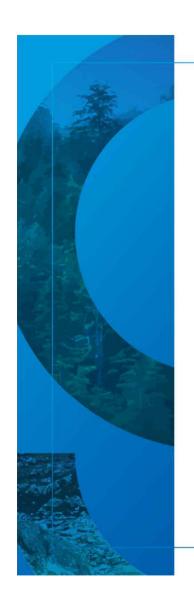

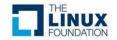

- Fine-grained Kernel Tailoring
  - Considering the dependency & Randomizing the Configuration Options
    - Reduced a failure rate of the kernel tailoring empirically
      - The tailored Kernel is always working well ©
  - The Relationship between conditions for a verification and the Configuration Options
    - Useful to make whitelist for the kernel tailoring

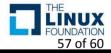

- Fine-grained Kernel Tailoring
  - Takes longer than the previous method
    - More than 2 hours at the Gooroom
  - Reduces candidates of configuration options by selectable options("HasPrompts") thankfully

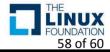

- The Performance of the Tailored Kernel
  - A little better performance
  - To understand the reason, I need an analysis about the results more...

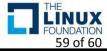

- The Performance of Tailored Kernel
  - It is difficult to collect configuration options about the performance by undertaker-tailor & tailoring framework
  - The Configuration Options need to be added by hand
    - I refer to the linux performance and tuning guidelines
    - I added what the configuration options are in the original .config already

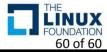

- Conditions for the Verification
  - The conditions are found out heuristically
    - Trial and error
    - Comparing the before and after
  - H/W Spec, Drivers & Modules, Applications, Etc
  - It need to be formalize and organize
  - The more conditions are added, the more configuration options are gathered...

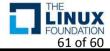

- Desktop Manager Issues for the Verification
  - Xfce or Lightdm is better than Gnome or Gdm
    - A vm using Gnome is slow to be revert and play
    - Gdm service can't be restarted properly for the use-cases and the verification
  - xfce4-terminal and gnome-terminal
    - They have different options to execute use-cases and the Verification scripts

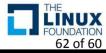

- I have troubles to make Kconfig model files on the Ubuntu
  - undertaker-kconfigdump can't handle "imply" attribute of the kconfig
    - "imply"(weak select) → "select"

\* https://www.kernel.org/doc/Documentation/kbuild/kconfig-language.txt

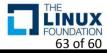

- The limitation of the Localmodconfig
  - It only includes configuration options of inserted modules via the insmod command
- The kernel tailoring is only for a virtual machine yet
  - I need another new approach for the physical machine
    - How to automate to trace kernel features and verify tailored kernels like the virtual machines ??

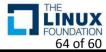

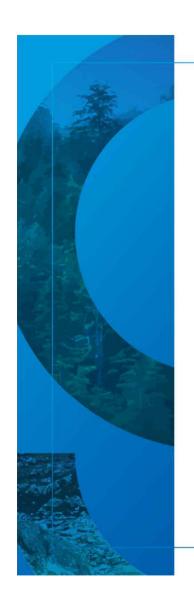

# Conclusion

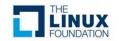

### Conclusion

- We looked into the several approaches for the kernel tailoring
  - Undertaker-tailor
  - Localmodconfig
  - My Kernel tailoring framework
- Advanced features of the kernel tailoring framework
  - Fine-grained kernel tailoring
    - Enhanced Stability of a Tailored Kernel
    - Relation between Configuration Options & Various Verification Conditions
  - Supported for other linux distributions
    - Debian, Ubuntu
  - A little performance benefit
- Future work
  - Formalizing or organizing the Conditions for a Verification
  - Kernel tailoring toward the physical machine ©

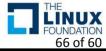

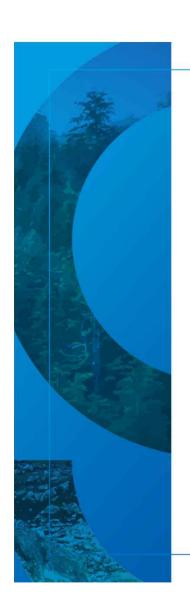

# Questions?

(https://github.com/ultract/linux-kernel-tailoring-framework)

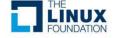

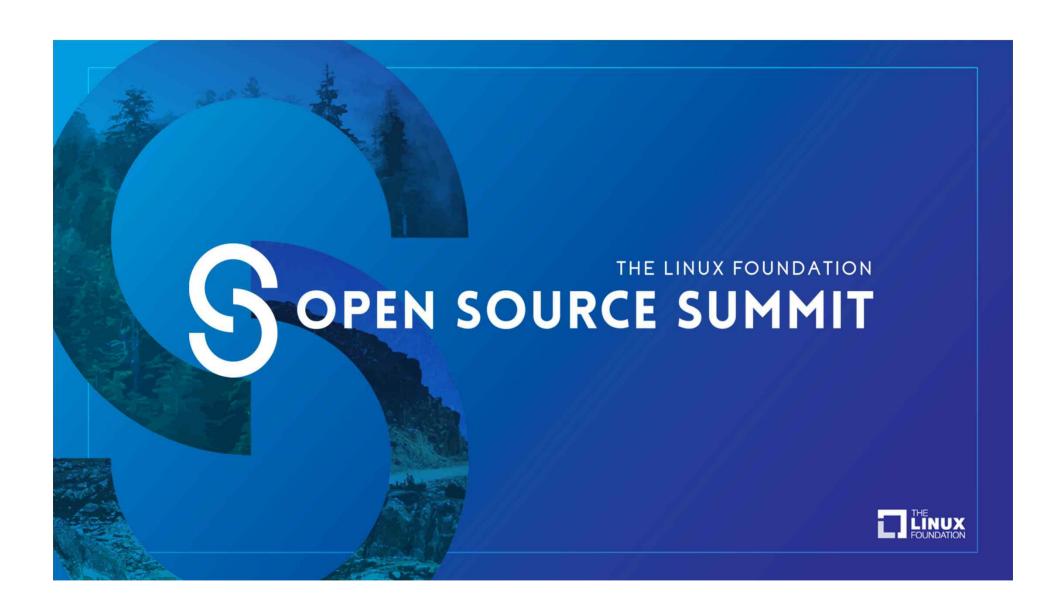